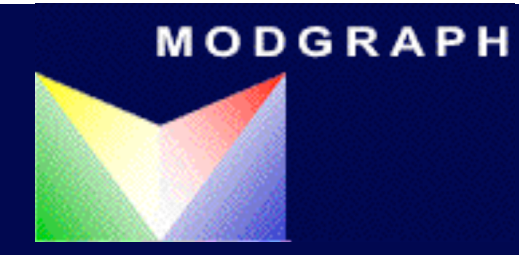

## The Efficient Enumeration of Reaction Networks.

### Reaction Based Enumeration.

- •Developed jointly with Evotec OAI.
- •'Reaction Based' reactions are predefined.
- •Choice of Reactant Classes, aids specificity.
- •Flexible reagent selection.
- Reaction Network' GUI developed through discussions with Harvard Med. School.
- •Integrated with Modgraph Registry and CSC (Chemical Supplier Catalogue).

### Library Builder

•Exploits systematic nature of Daylight SMIRKS and SMARTS.

- •SMIRKS generated on the fly.
- •Many thousands of different SMIRKS. (Only one bug found).
- •Selection from Inventory and selection of reaction centre are the same 'thing'.

•Design of SMARTS is a compromise between trying to select only hits which are 'useful', (minimising list size) and excluding structures which are inappropriate.

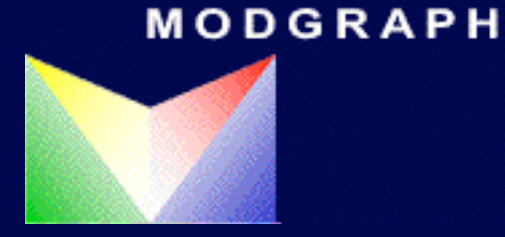

### Enumeration Example

2 Step Reaction  $A + B \gg C$  $C + D >> E$ 

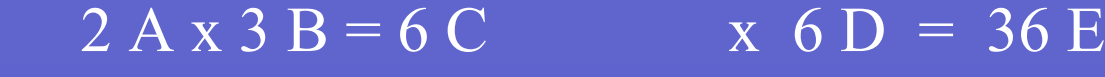

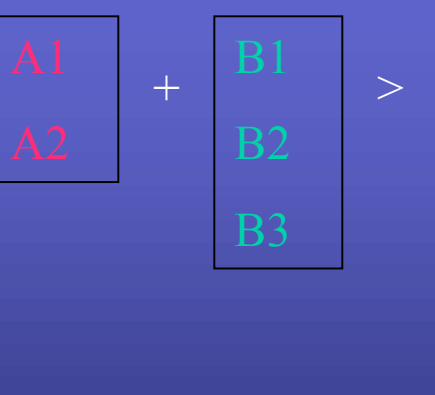

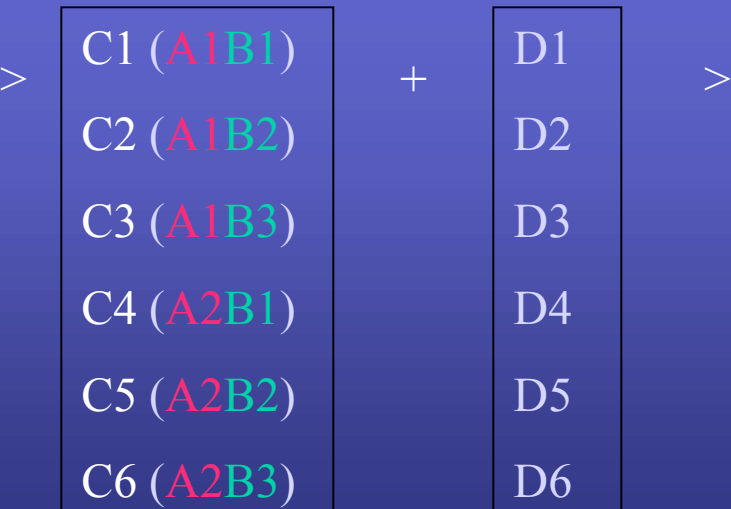

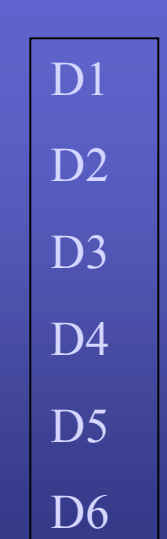

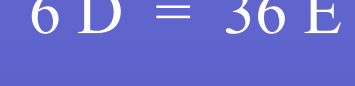

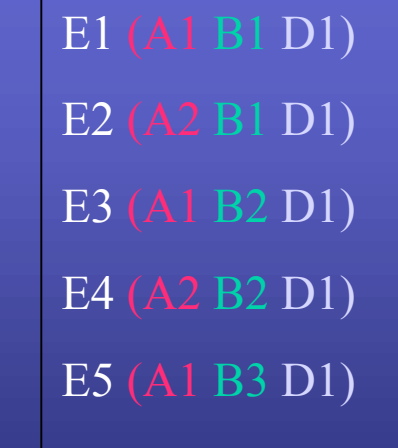

...

### Network Design

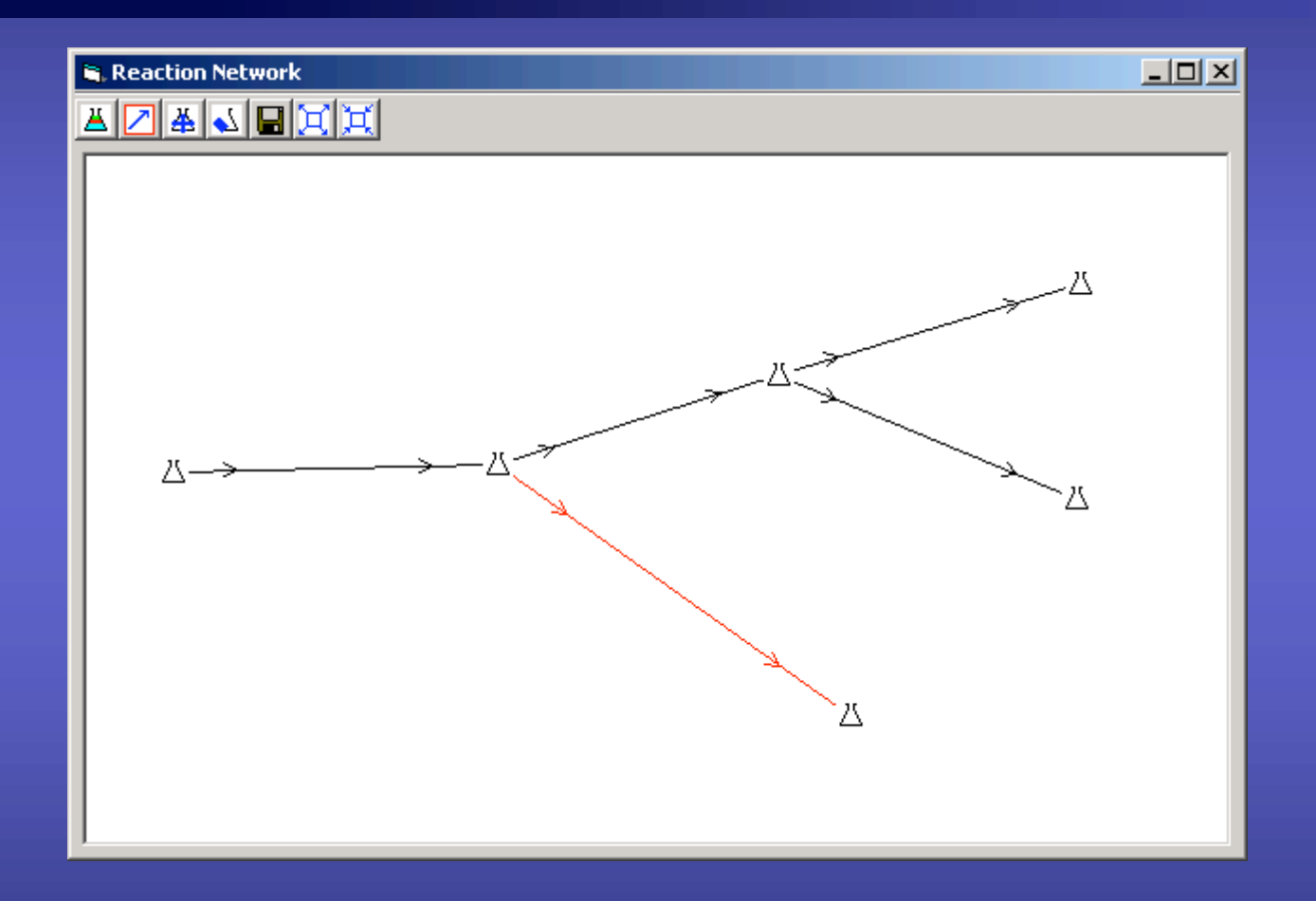

First design the reaction network.

Nodes can be added, deleted and moved, zoom-in, zoom-out. Rules.

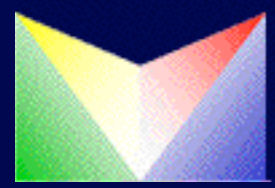

### Template Approval

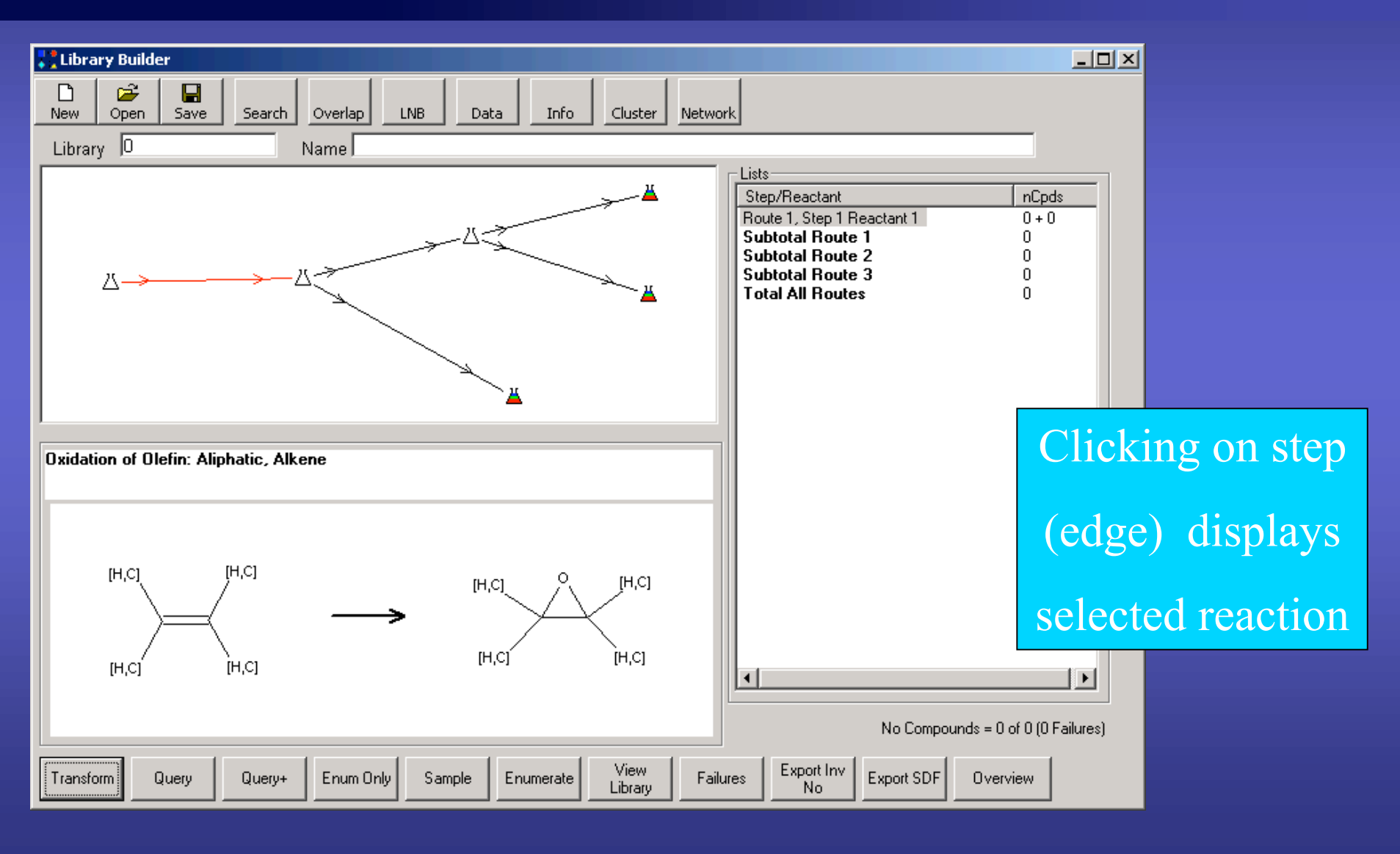

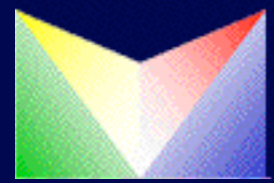

### Reaction Selection

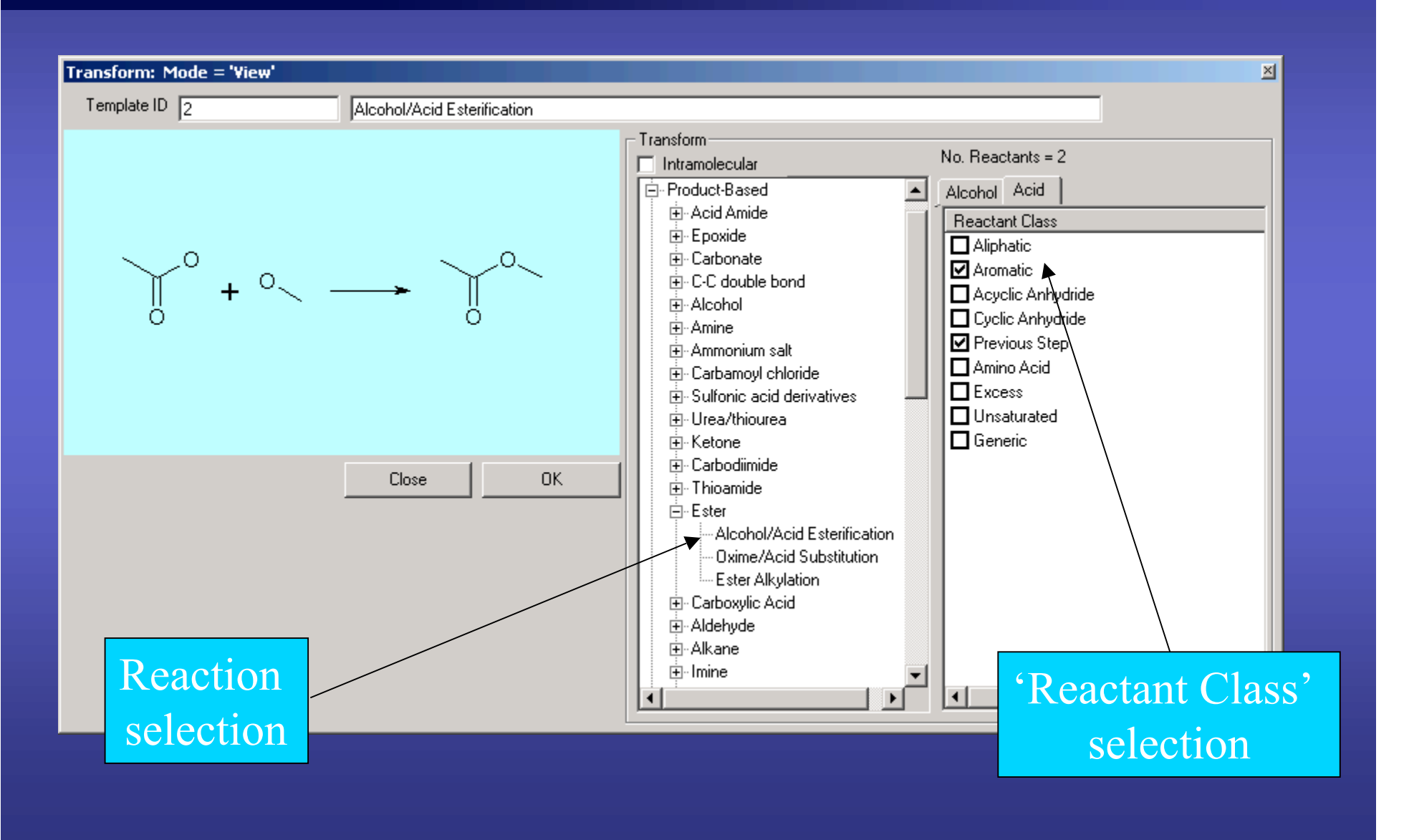

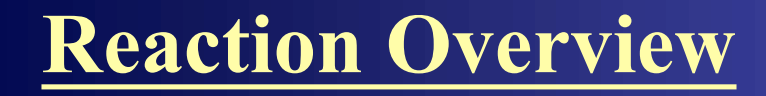

#### C Overview: template = WX24V

Quinoline: Aliphatic, Aldehyde + Primary, Aromatic Amine + Aliphatic, Alkene

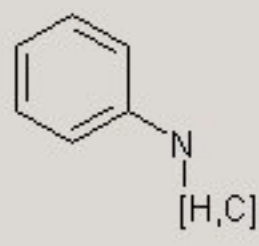

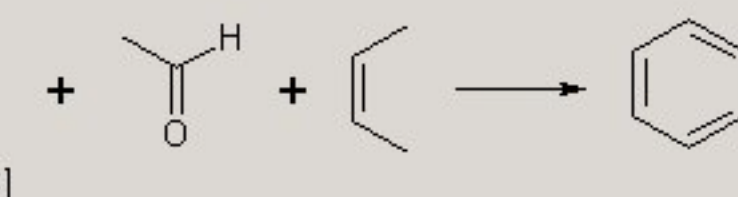

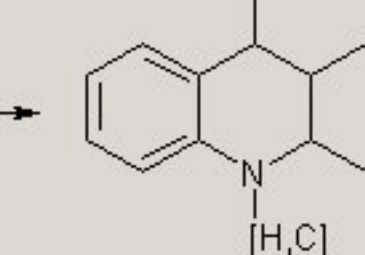

Alcohol/Acid Esterification: Primary, Alcohol + Aromatic, Previous Step, Acid

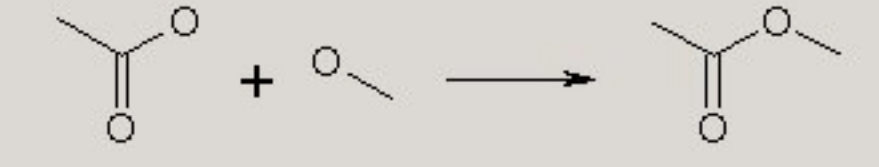

Overview can be printed

 $\vert x \vert$ 

### Reactant Selection

Search for reactants is based on either:

- •Inventory number
- •Exact structure
- •Any Combination of

1. Default SMARTS - the SMARTS based on reactant class selection.

2. Sub-structure

3. Filter - applies additional SMARTS based on reactant classes

4. Molecular weight range.

•Two Stage Selection. Select list and select from list.

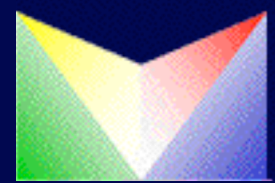

### Reagent Selection - Stage 1.

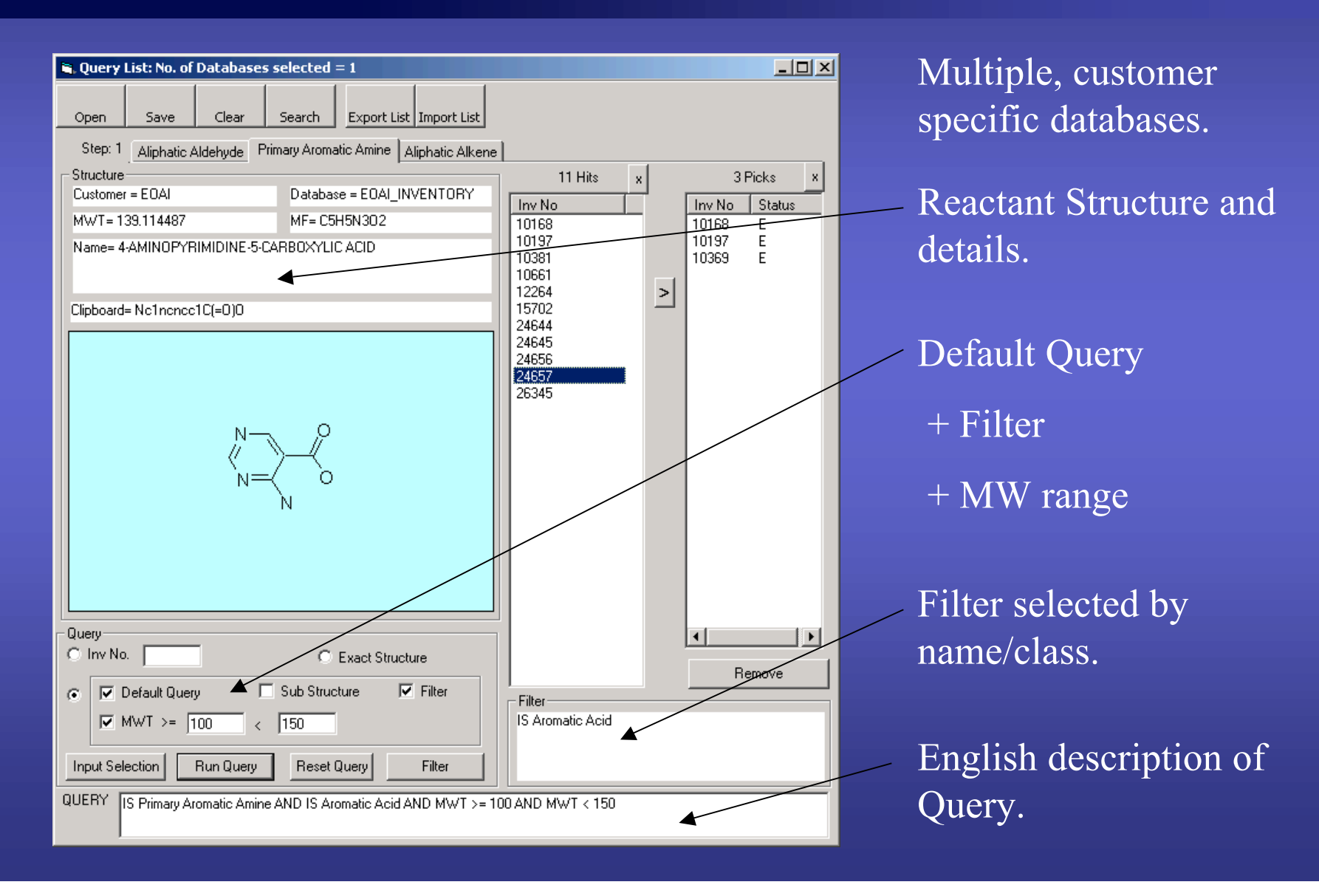

### Reagent Selection - Stage 2

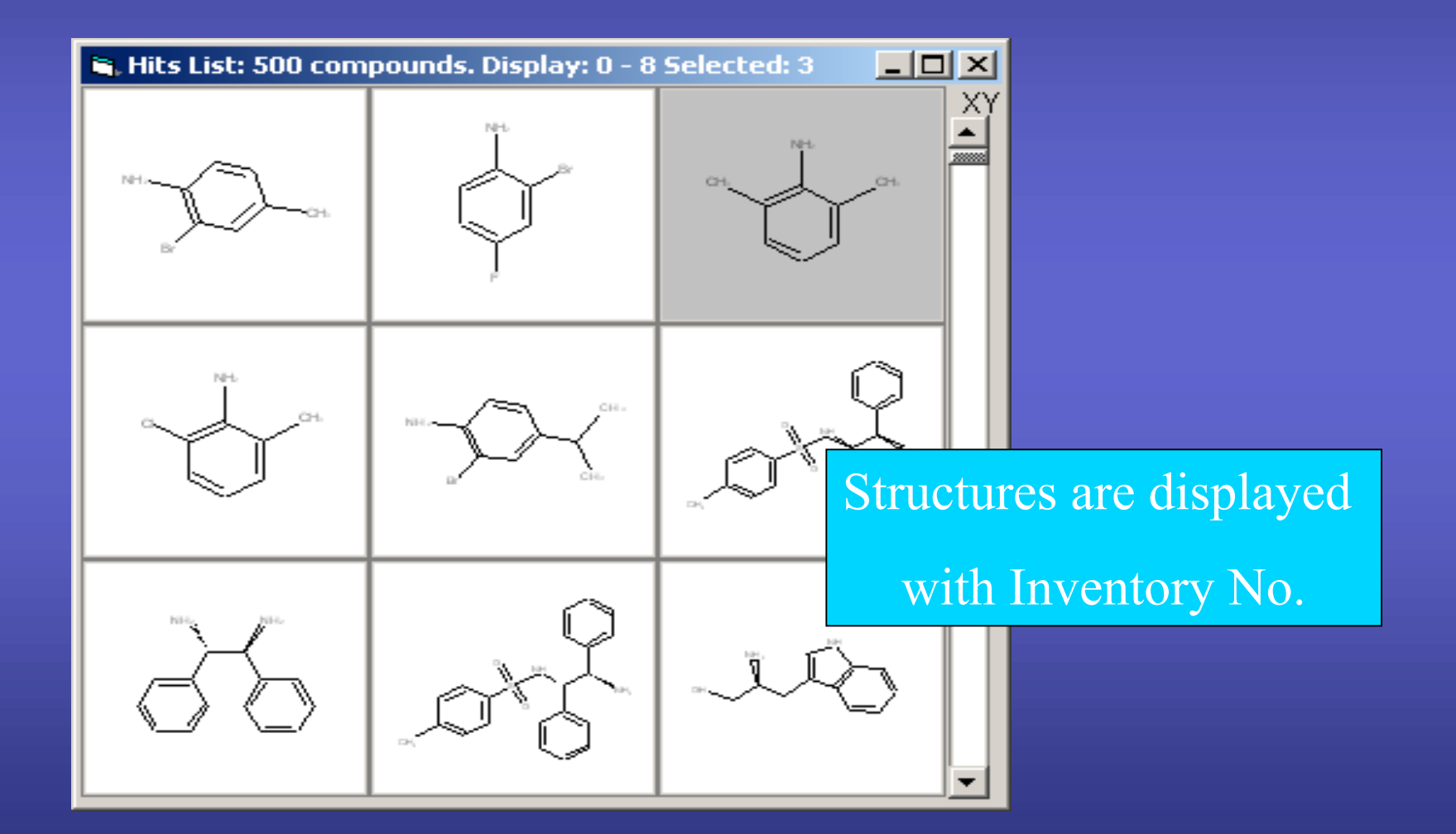

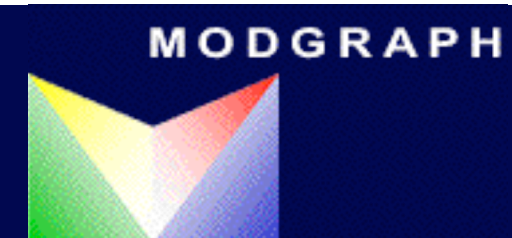

### Library View

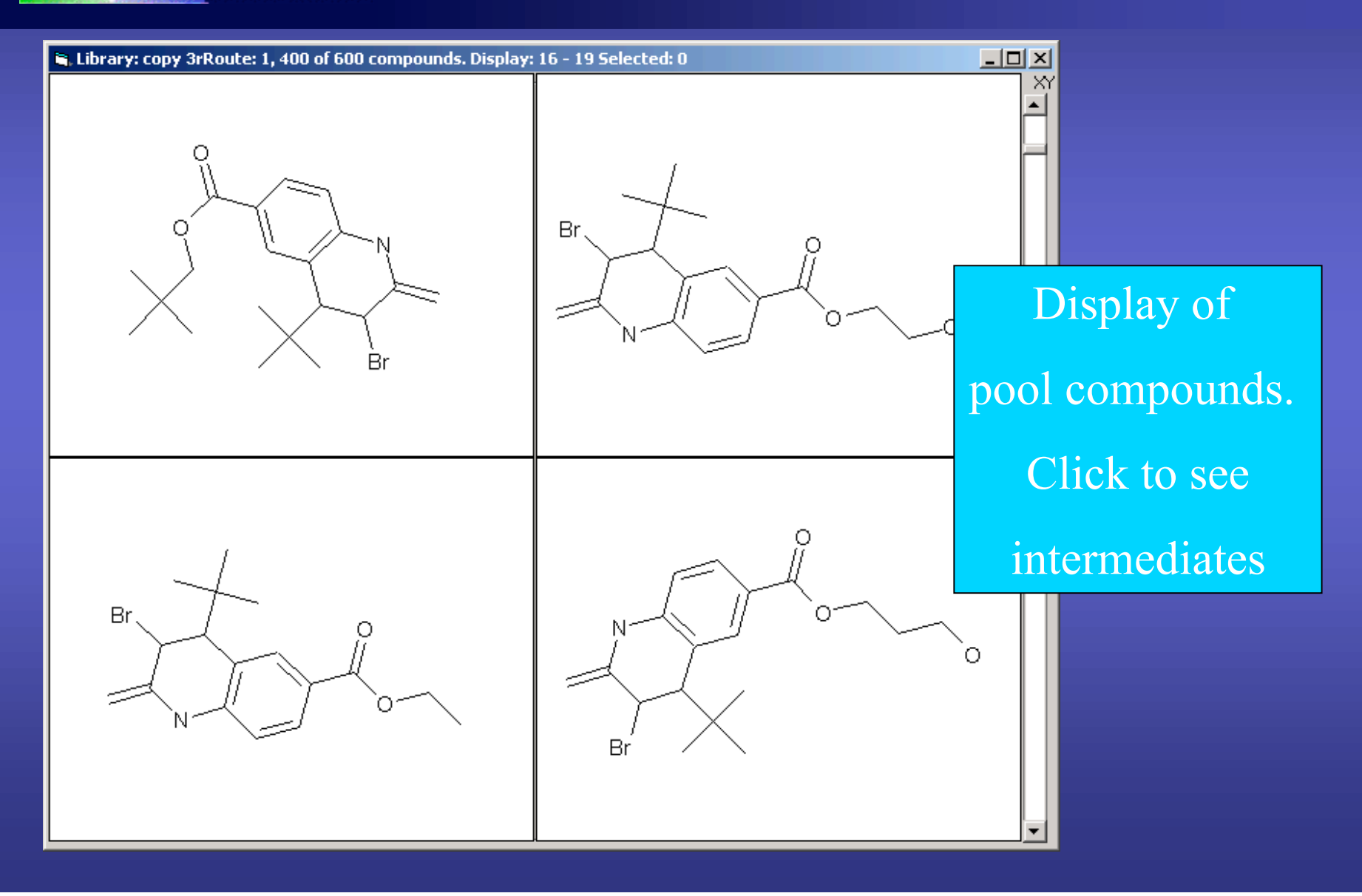

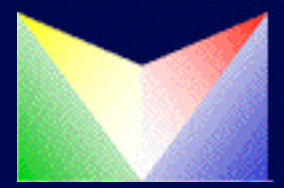

### Product Intermediates

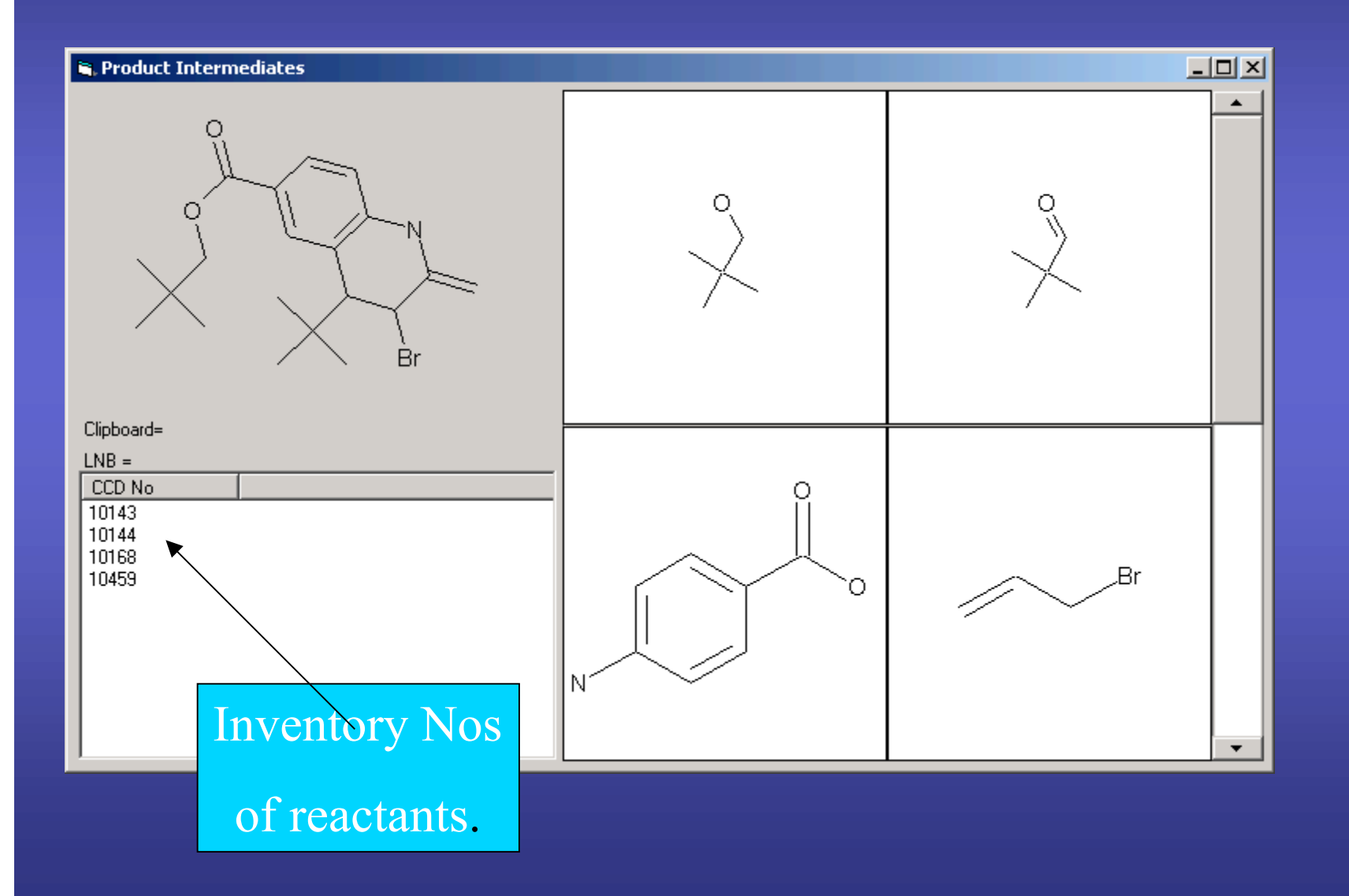

### Enumeration Algorithm

•Fast and efficient enumeration of very large libraries.

•The library is split into a number of 'experiments', such that the number of compounds in one experiment is minimized, subject to no intermediate being synthesized more than once. Minimum memory usage; maximum speed.

•Minimising memory usage is more important, since writing to a db is likely to be RDS.

•Library Sample Algorithm - minimum library size consistent with every reactant being used at least once.

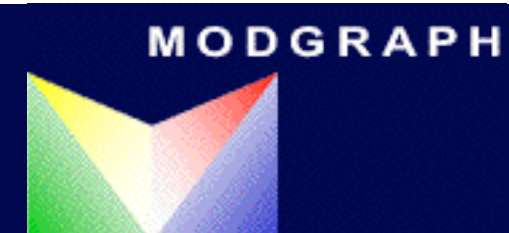

### Failures List

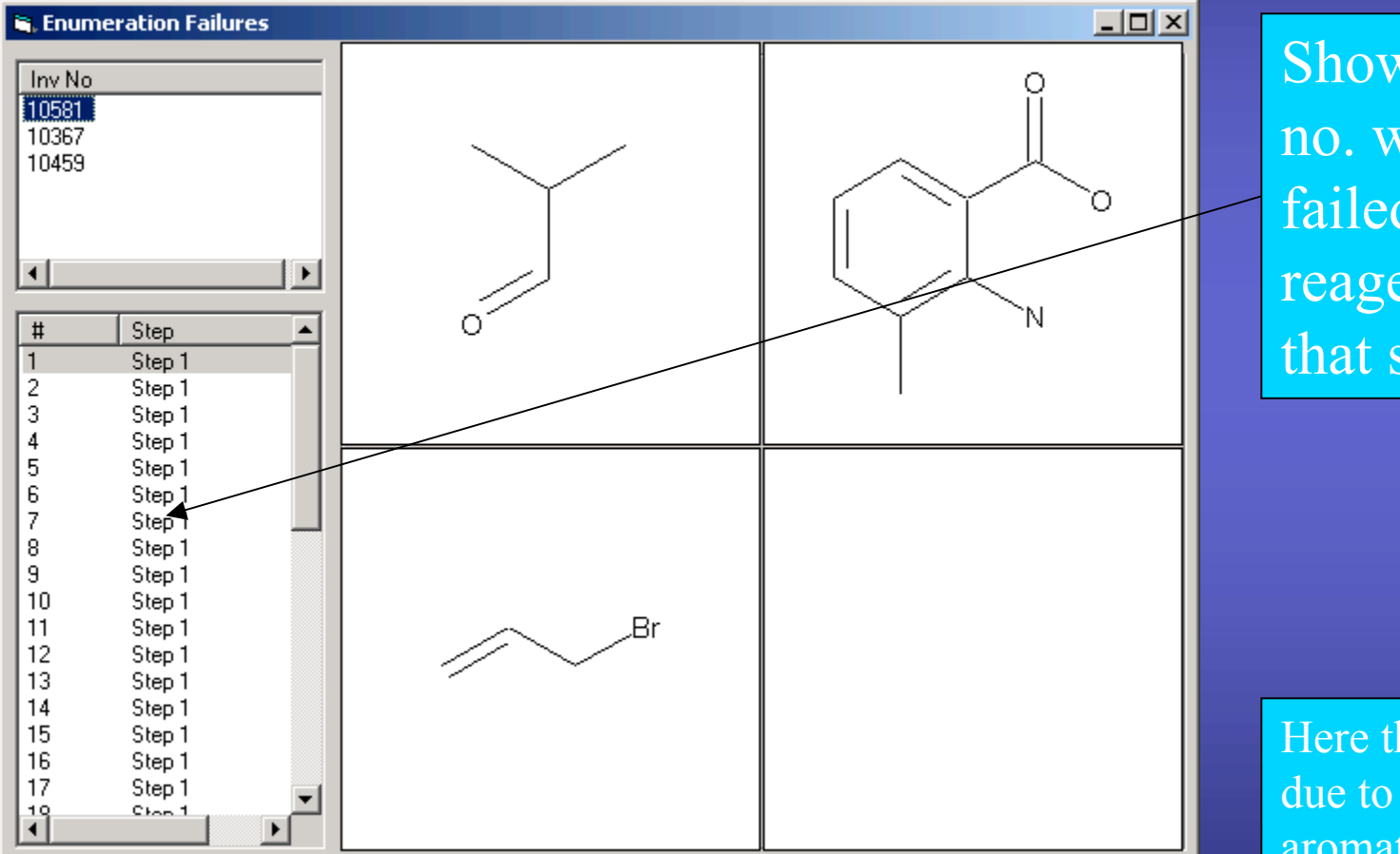

Shows the step no. which failed and reagents up to that step.

Here the failure is due to absence of aromatic H ortho to NH2

### Routes can be Disjoint.

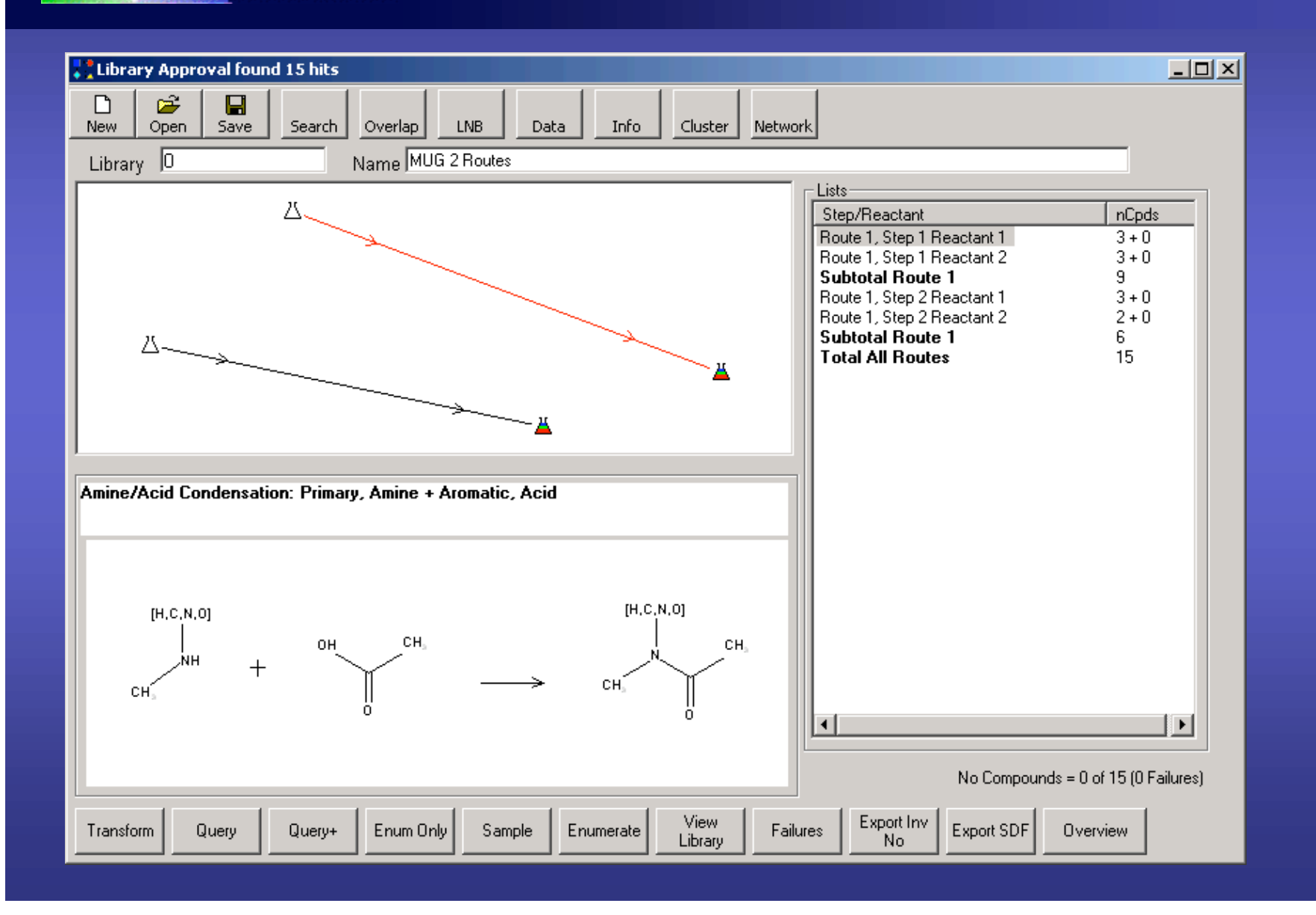

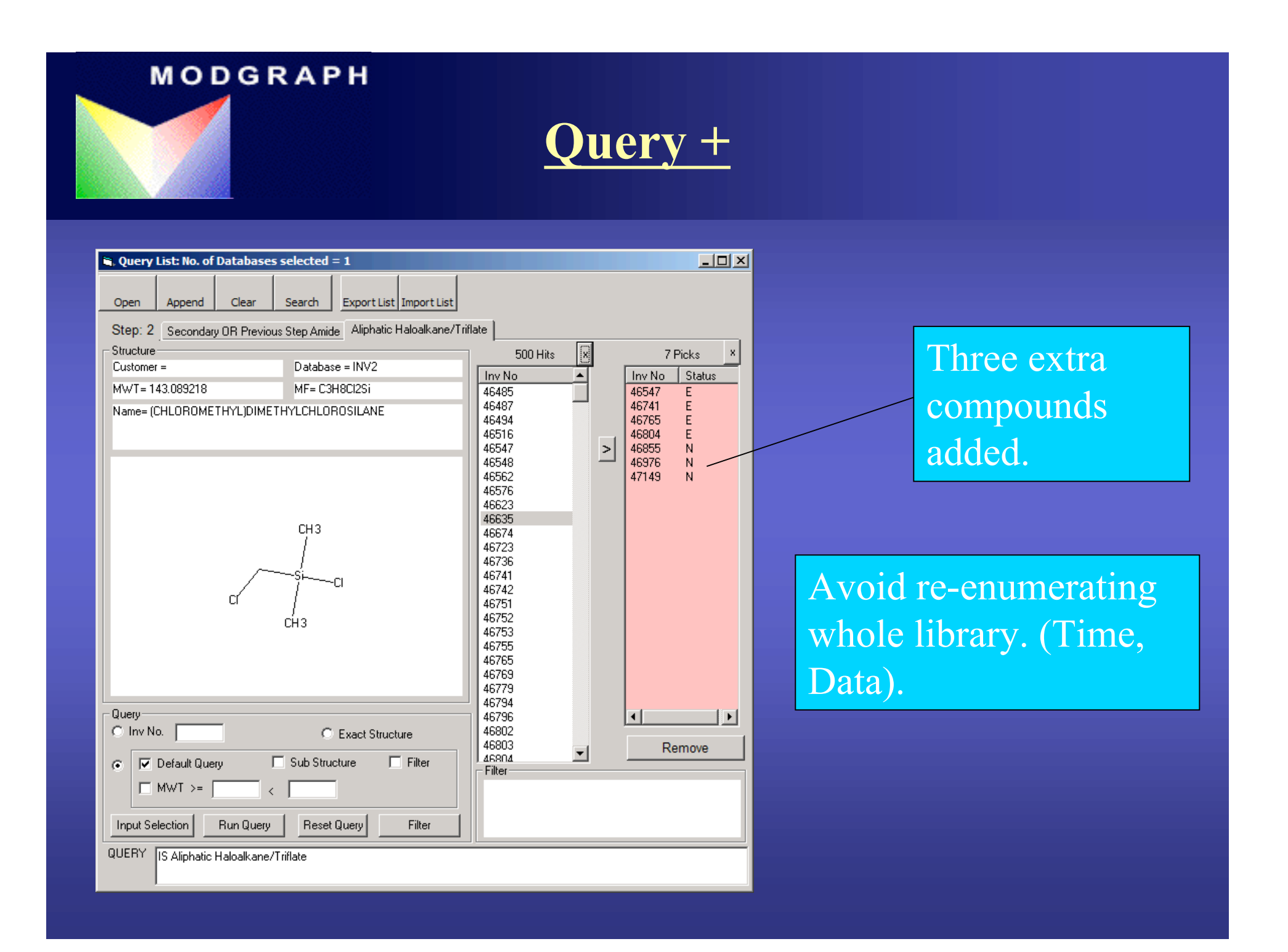

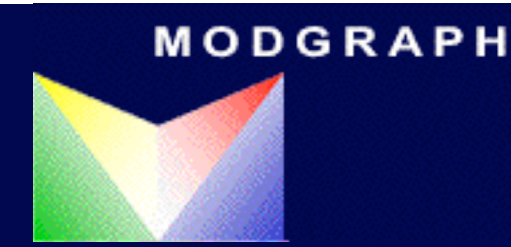

Query +

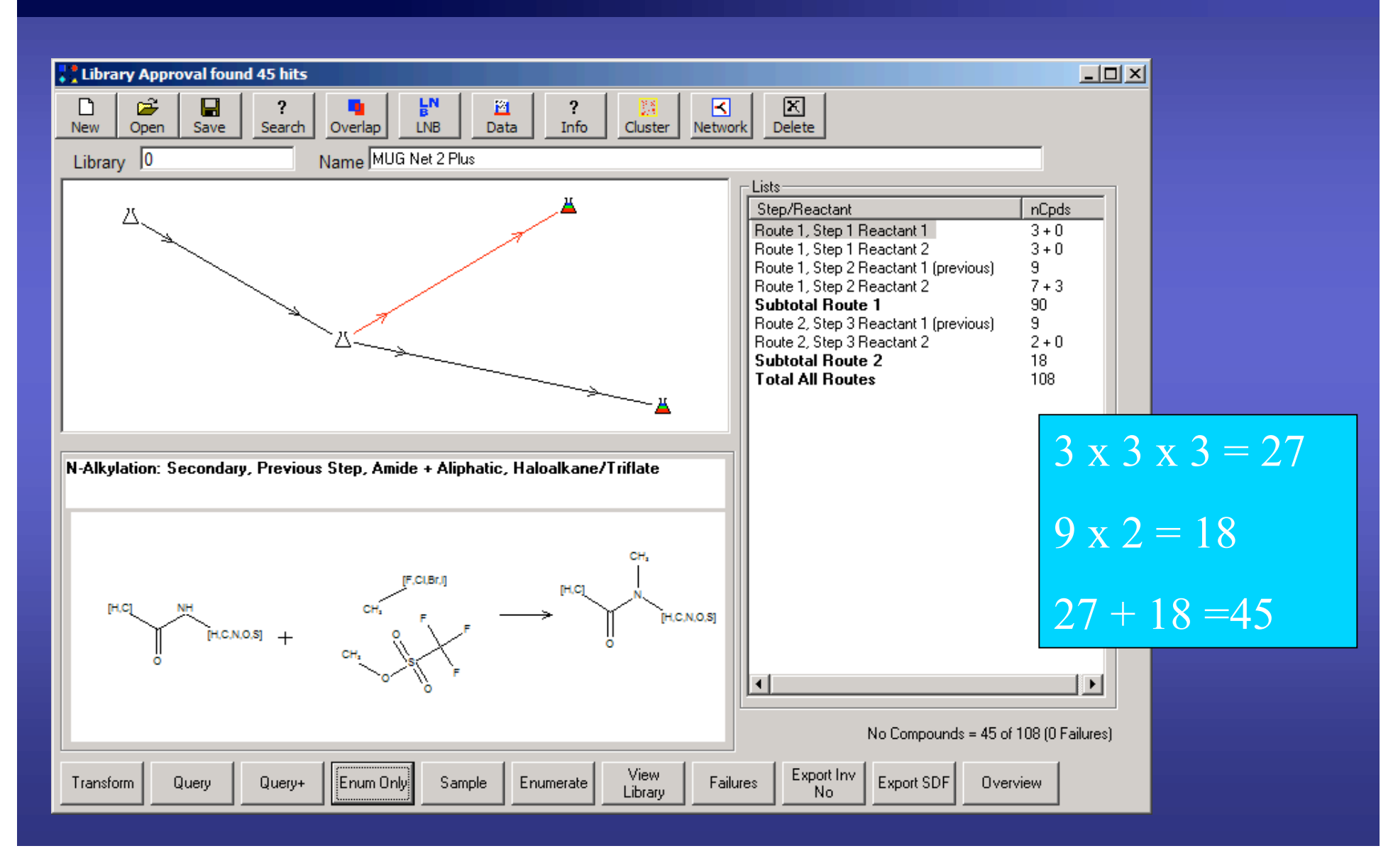

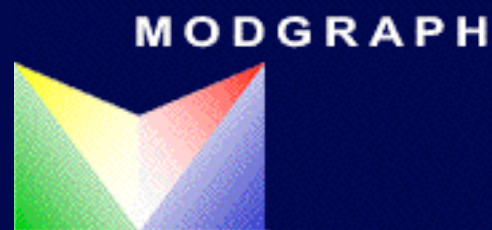

### Sampling

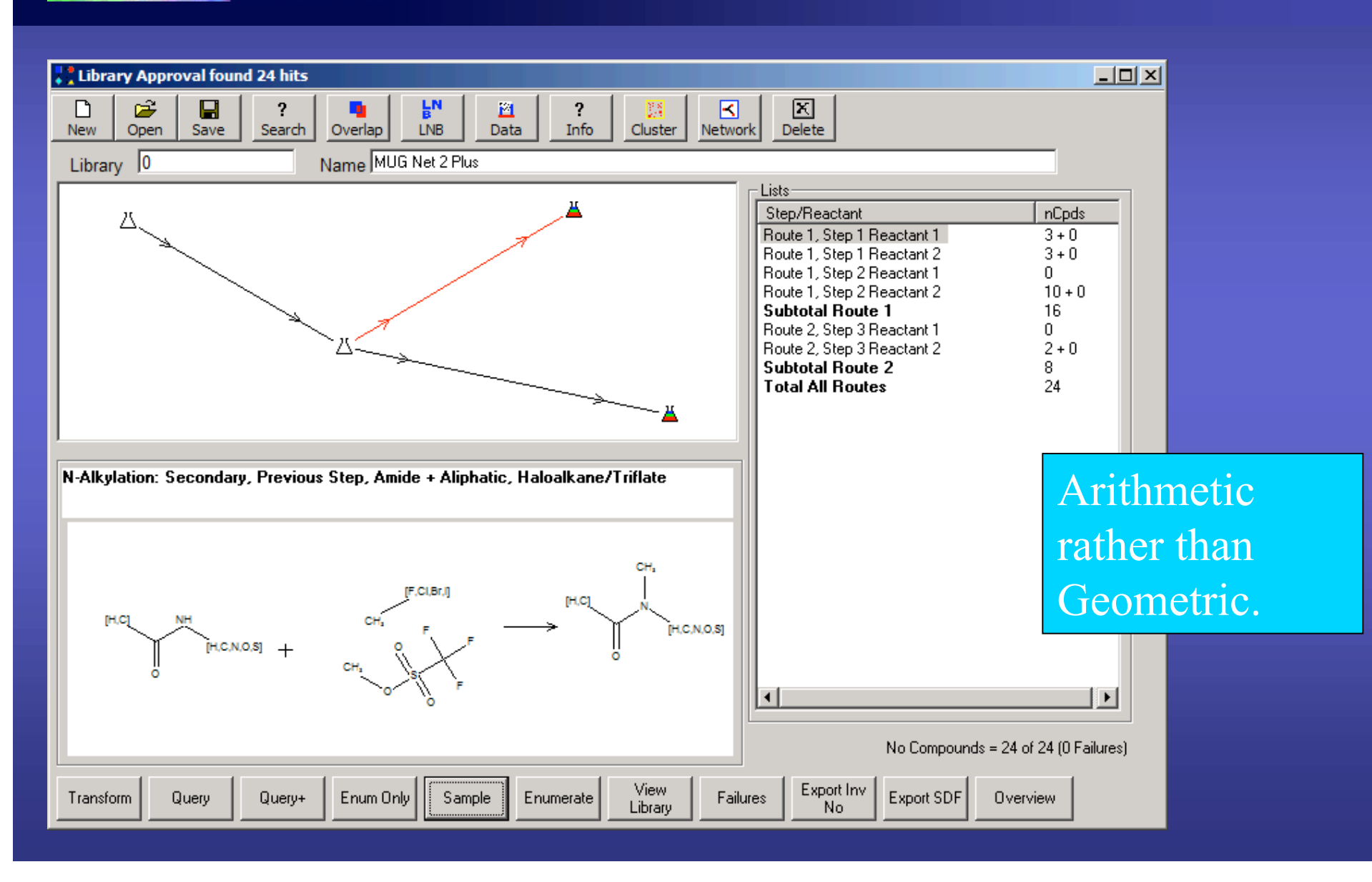

### Futures and Options

• Customisation. Integration with other applications/business process. Plate layout, library filtering, LNB assignment etc.

- Variable Sample size.
- Improvements to Reagent selection.
- Specification of Reaction Centre per reactant.

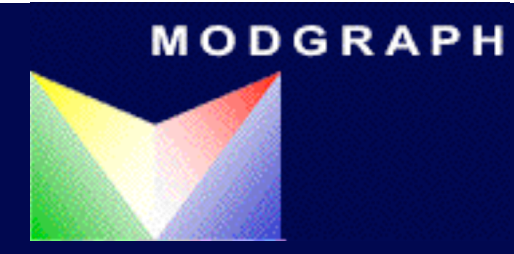

### Acknowledgements

•John Bradshaw

•Jack Delaney

•Caroline McGee - formerly Evotec OAI